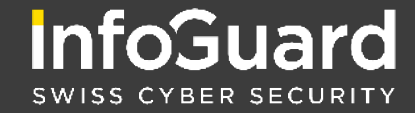

© InfoGuard | INFOGUARD.CH |

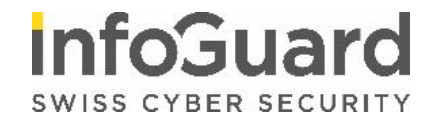

## **Schutz vor Phishing & Ransomware**

- Überprüfe jedes E-Mail, bevor du weitere Aktionen ausführst.
	- 1. Prüfe die Absenderadresse; kennst du die Person?
	- 2. Passt der Betreff des E-Mails zum Absender?
	- 3. Wird im Mail versucht, dich zu einer Aktion zu bewegen, beispielsweise das Attachment zu öffnen, einen Link anzuklicken oder setzt man dich unter Zeitdruck, oder droht mit Konsequenzen usw.?
	- 4. Ist der Inhalt des Mails für dich plausibel?
	- 5. Prüfe jeden Link in einem Mail genau, aber ohne zu klicken! Wenn du mit dem Mauszeiger auf den Link fahren, welche URL wird angezeigt – entspricht diese dem angezeigten Link im Mail?
	- 6. Aktiviere auf keinen Fall die Makro-Funktion beim Öffnen von Office-Dateien.
	- 7. Lösche E-Mails direkt, bei denen du dir sicher bist, ohne den Anhang zu öffnen.
	- 8. Wenn du unsicher bist, sende das Mail per Anhang an unser HelpDesk xxx@xxxx.ch
- Ignoriere auf keinen Fall die Sicherheitswarnungen und aktiviere nur Makros aus vertrauenswürdigen Quellen
- Sei aufmerksam in Bezug auf psychische Manipulation: Situationen oder Nachrichten, welche die Neugier wecken sollen, übertrieben formuliert sind, Druck ausüben oder Eile erfordern, sei skeptisch.

# **Merkblatt**

**ICT-SECURITY**

**LASS DICH** 

**TÄUSCHEN**

**NICHT** 

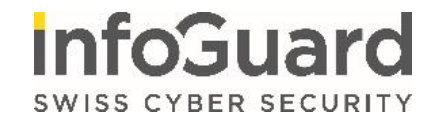

 $r - - - - -$  Absender

## **Geben Sie Phishing-Mails keine Chance!** So entlarven Sie Cyberkriminelle

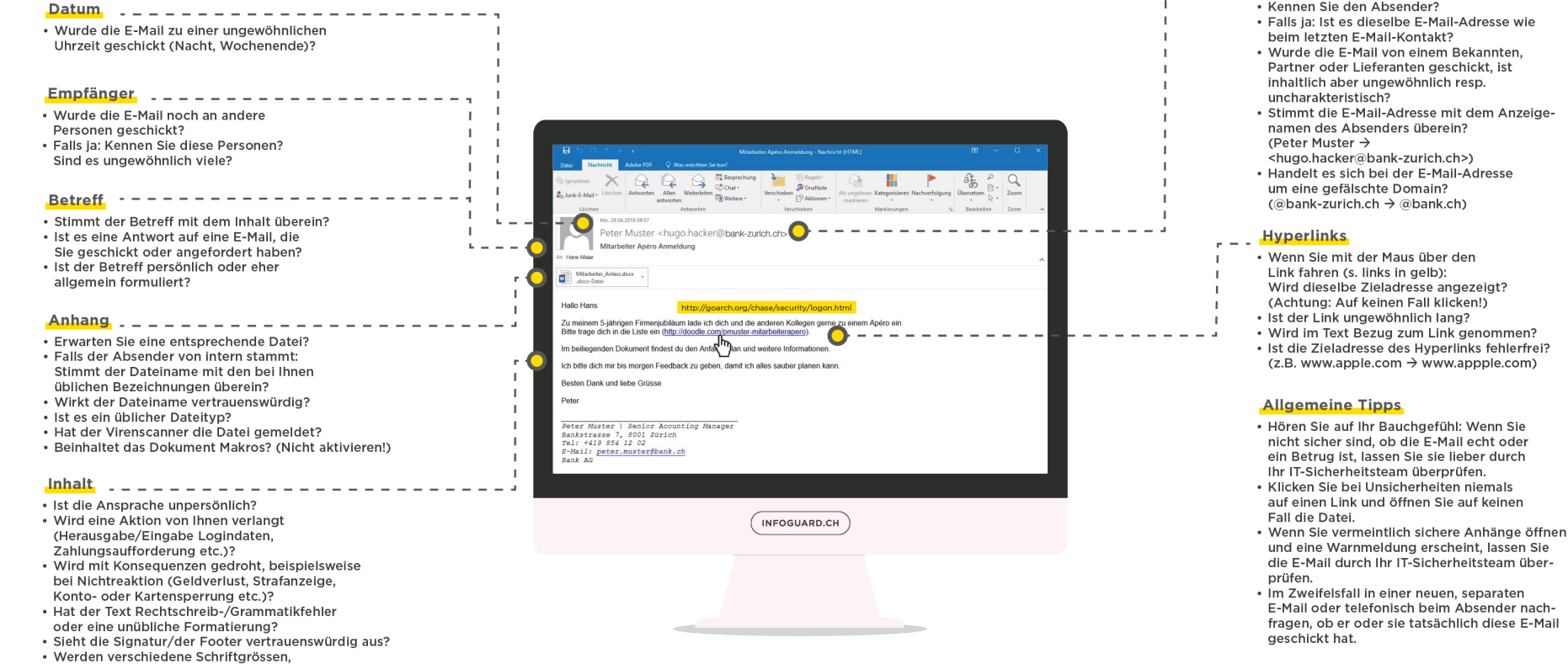

## **Merkblatt**

-formatierungen, -farben etc. verwendet?

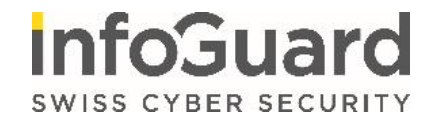

## **Merkblatt**

### **Sicherer Umgang mit Passwörtern**

- Gib Passwörter nie an Dritte weiter.
- Benutze Passwörter niemals für mehrere Anwendungen.
- Ändere temporäre Passwörter oder Initial-Passwörter beim ersten Login.
- Verwende starke Passwörter bestehend aus mindestens 12 Zeichen (Zahlen, Gross- und Kleinbuchstaben sowie Sonderzeichen).
- Verwende nie einfach zu erratende Passworte wie Geburtstage, Namen oder Begriffe aus dem Wörterbuch.
- Nutze einen Passwortmanager (z.B. KeePass).
- Aktiviere (falls vorhanden) die Zwei-Faktor-Authentifizierung.
- Speichere Passwörter nie in einer Anwendung (beispielsweise im Internet-Browser), insbesondere nicht um automatisch angemeldet zu bleiben. Lösche daher in deinen Browser-Einstellungen regelmässig die Option «Autovervollständigung».

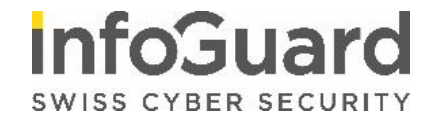

**Merkblatt**

## **Persönlicher Grundschutz gilt auch im Home Office**

- Aktualisieren Sie Ihre Software und OS regelmässig.
- Sichern Sie Ihre Daten regelmässig mit Backups
- Nutzen Sie ein Antivirus-Programm mit Webfilter und halten Sie dieses aktuell
- Schützen Sie Ihren Internetzugang mit einer Personal-Firewall
- Verwenden Sie starke und unterschiedliche Passwörter oder wenn möglich sogar eine Zwei-Faktor-Authentisierung
- Ignorieren Sie NICHT die Sicherheitswarnungen und aktivieren Sie keine Makros.

#### **Melde Vorfälle**

• Solltest du Fragen haben oder etwas Ungewöhnliches bemerken, melde dich bitte unverzüglich beim HelpDesk: **xxx@xxxx.ch / Telefon**